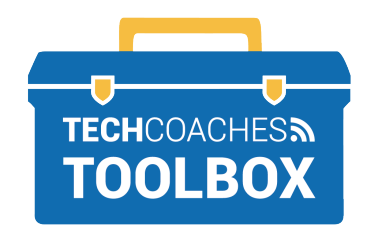

## **CÓMO INSTALAR ZOOM EN UN DISPOSITIVO MÓVIL**

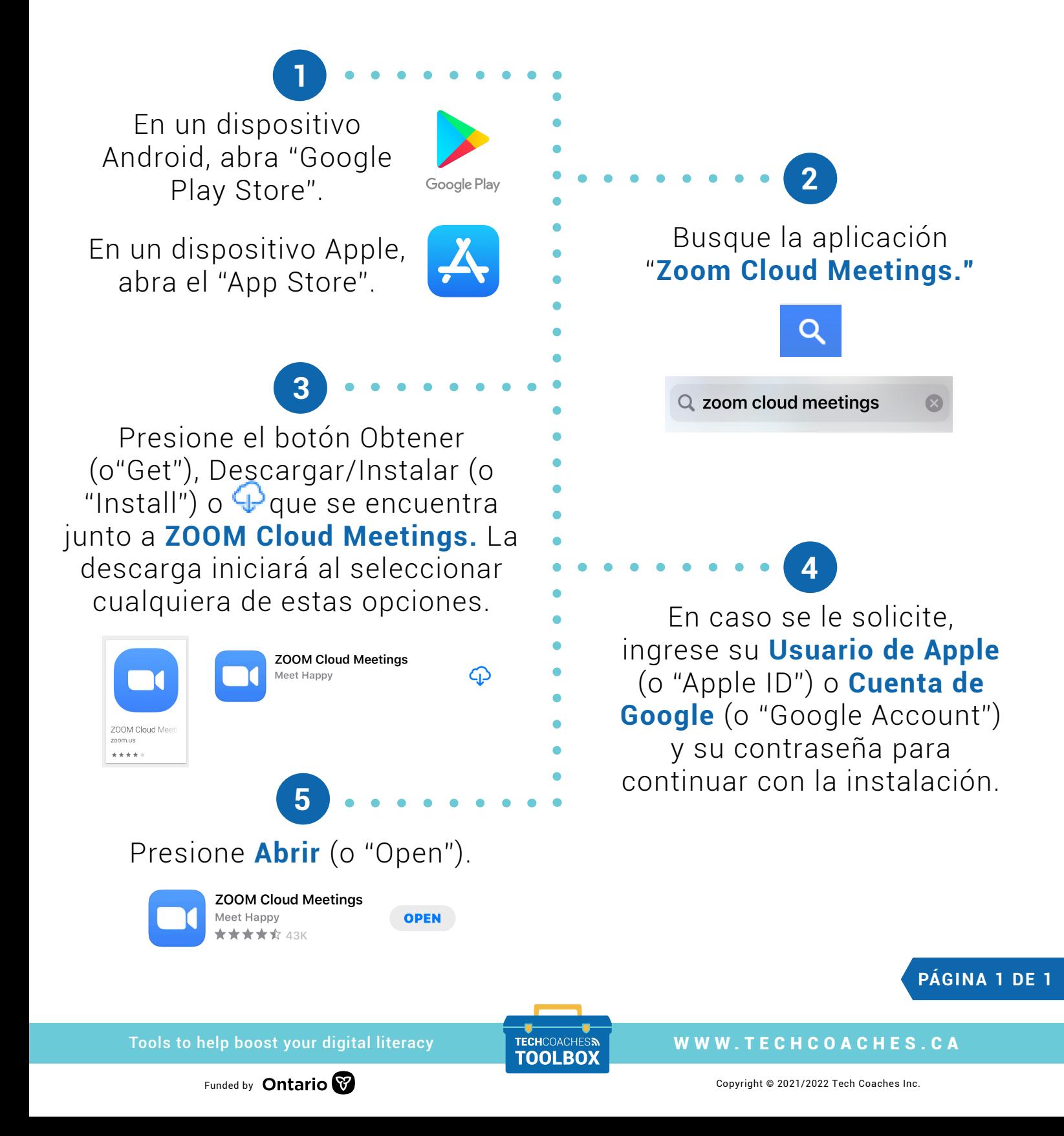